### **autoreferenzialità**

**ITADINFO 2023 – materiale didattico**

### **parole che descrivono sé stesse**

**Gaetano Impoco**

**gaetano @ impoco.it**

#### parole che descrivono sé stesse obiettivi

comprendere:

- 1. capacità di un **sistema simbolico** di comunicare info
- 2. differenza tra **linguaggi naturali** e **linguaggi formali**
- 3. caratteristiche: **alfabeto**, **sintassi**, **semantica**, grammatica
- 4. differenza tra **simboli terminali** e **non-terminali**
- **5. autoreferenzialità**: parole che si riferiscono a sé stesse

imparare:

**6. rappresentazioni** grafiche e simboliche

### **autoreferenzialità**

### linguaggi formali vecchie conoscenze…

#### ingredienti

1. alfabeto  $\Sigma = {\bf a}$ , **s**, **d**  $\delta_{90^\circ}$ 

2. interpretazione

- **a**: avanti
- **s**: sinistra
- **d**: destra
- 3. parola **A → asadadasa**

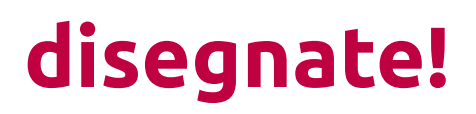

#### linguaggi formali vecchie conoscenze…

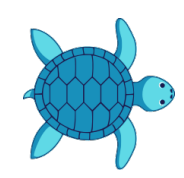

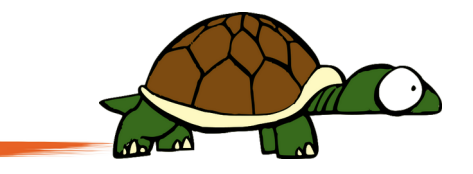

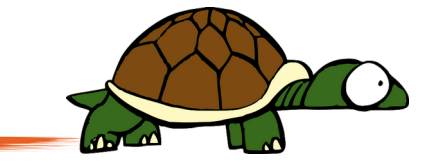

a

a s

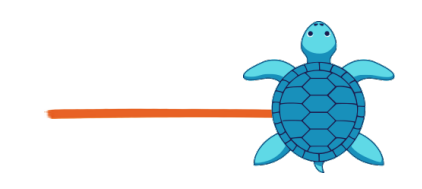

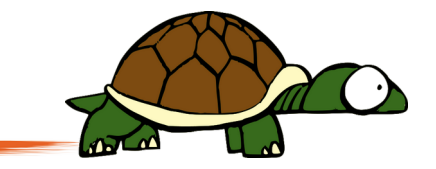

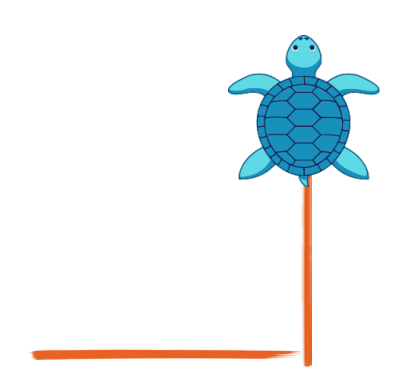

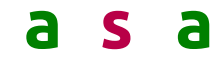

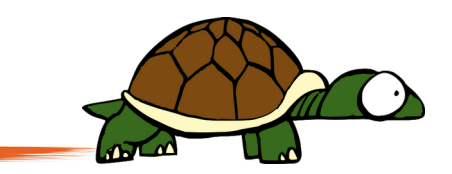

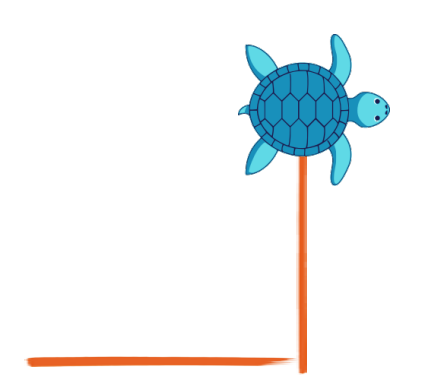

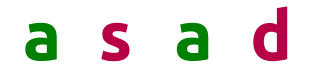

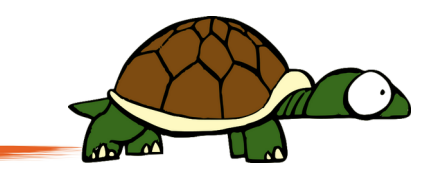

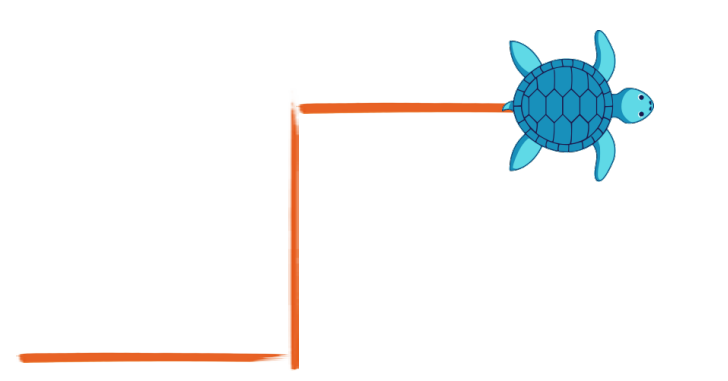

asada

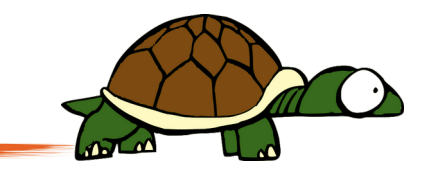

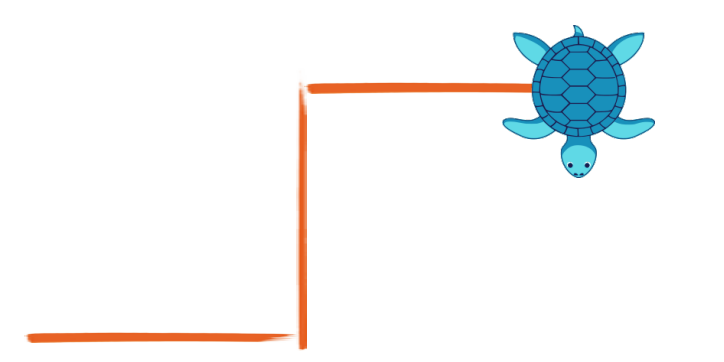

#### asadad

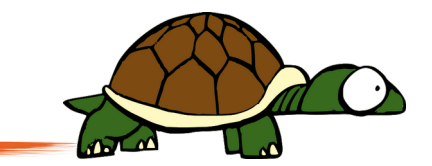

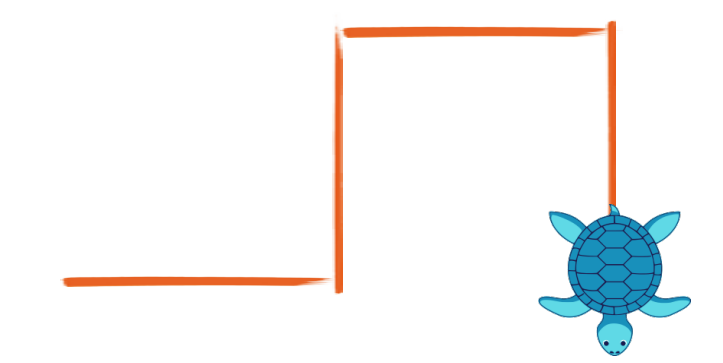

#### asadada

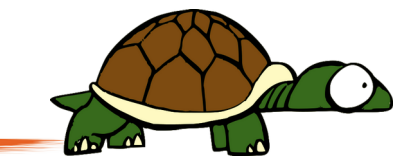

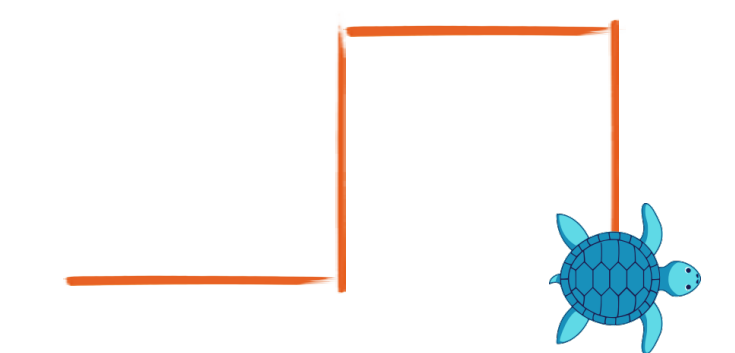

#### asadada  $\mathsf{S}$

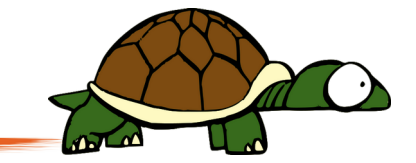

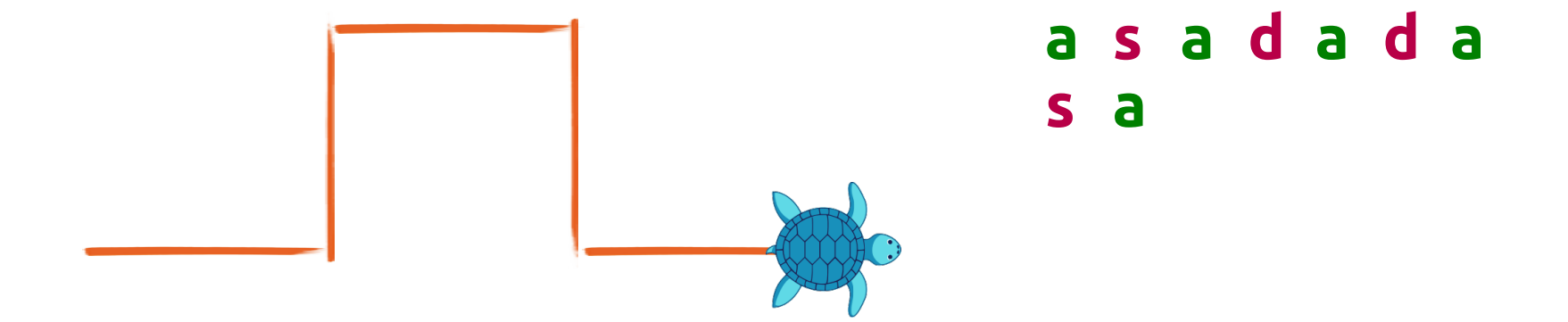

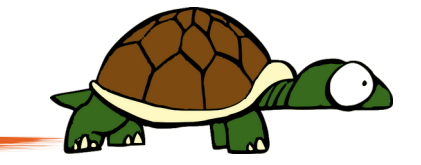

### linguaggi formali vecchie conoscenze…

#### ingredienti

1. alfabeto  $\Sigma = \{a, s, d\}_{90^\circ}$ 

2. interpretazione

- **a**: avanti
- **s**: sinistra
- **d**: destra
- 3. parola **A → asadadasa**

### linguaggi formali<br>stranezze

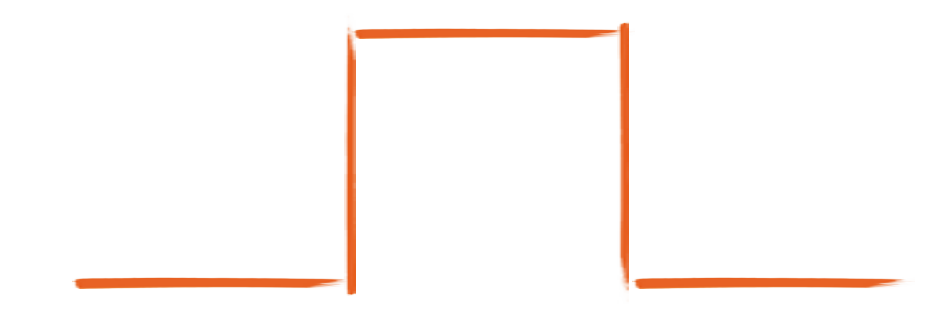

$$
\Sigma = \left\{ \mathbf{a}, \mathbf{s}, \mathbf{d} \right\}_{90^\circ}
$$

### $A \rightarrow$  asadadasa

#### linguaggi formali stranezze

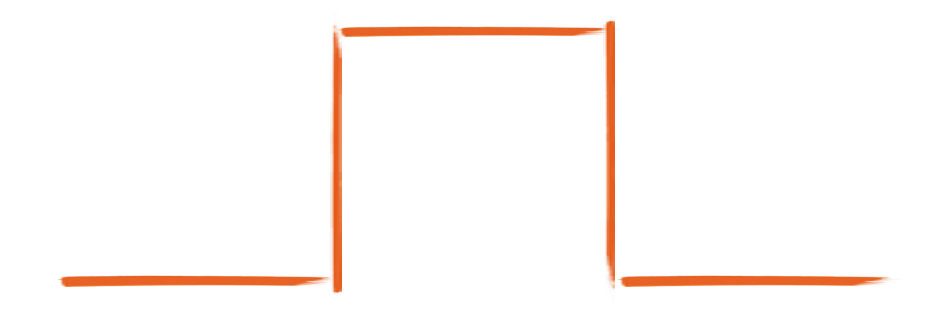

$$
\Sigma = \{ a, s, d \}_{90^\circ}
$$

### **A → asadadasa A A → sAdAdAsA cosa ottengo? cosa ho fatto?**

### linguaggi formali esercizio #6

- 1. dividetevi in coppie
- 2. discutete della strana regola **A A → sAdAdAsA**
	- 1. cosa succede se sostituisco tutte le **A** ?
	- 2. come possiamo ottenere una stringa meno "insolita" ?

#### linguaggi formali espansione

che succede se uso questa regola? **A A → sAdAdAsA**

continuo a "espandere" **A** all'infinito!

soluzione: aggiungo la regola **A → a**

#### **cosa ottengo?**

#### linguaggi formali esercizio #7

due regole 1.  $A \rightarrow AsAdAdAsA$ 2.  $A \rightarrow a$ 

simbolo iniziale: **A**

domande:

1) cosa cambia?

2) come risolviamo il problema della *regressione all'infinito* ?

parlatene in coppia ( 5 min )

 $S \rightarrow (1)$  A  $\rightarrow$  AsAdAdAsA disegnamo! (2)  $A \rightarrow a$ 

passo  $1 - \text{regole: } 1, 2$ 

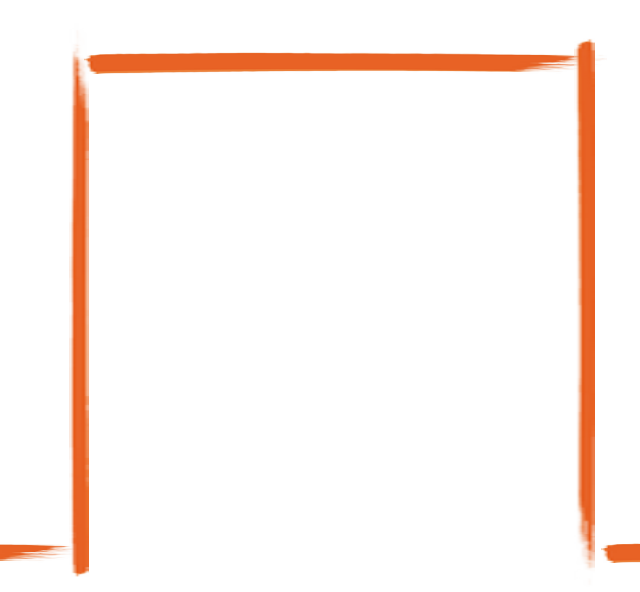

disegnamo! **S → (1) (1) A A → sAdAdAsA (2) (2) A → a**

- passo 1 regole: **1, 2**
- passo 2 regole: **1, 1, 2**

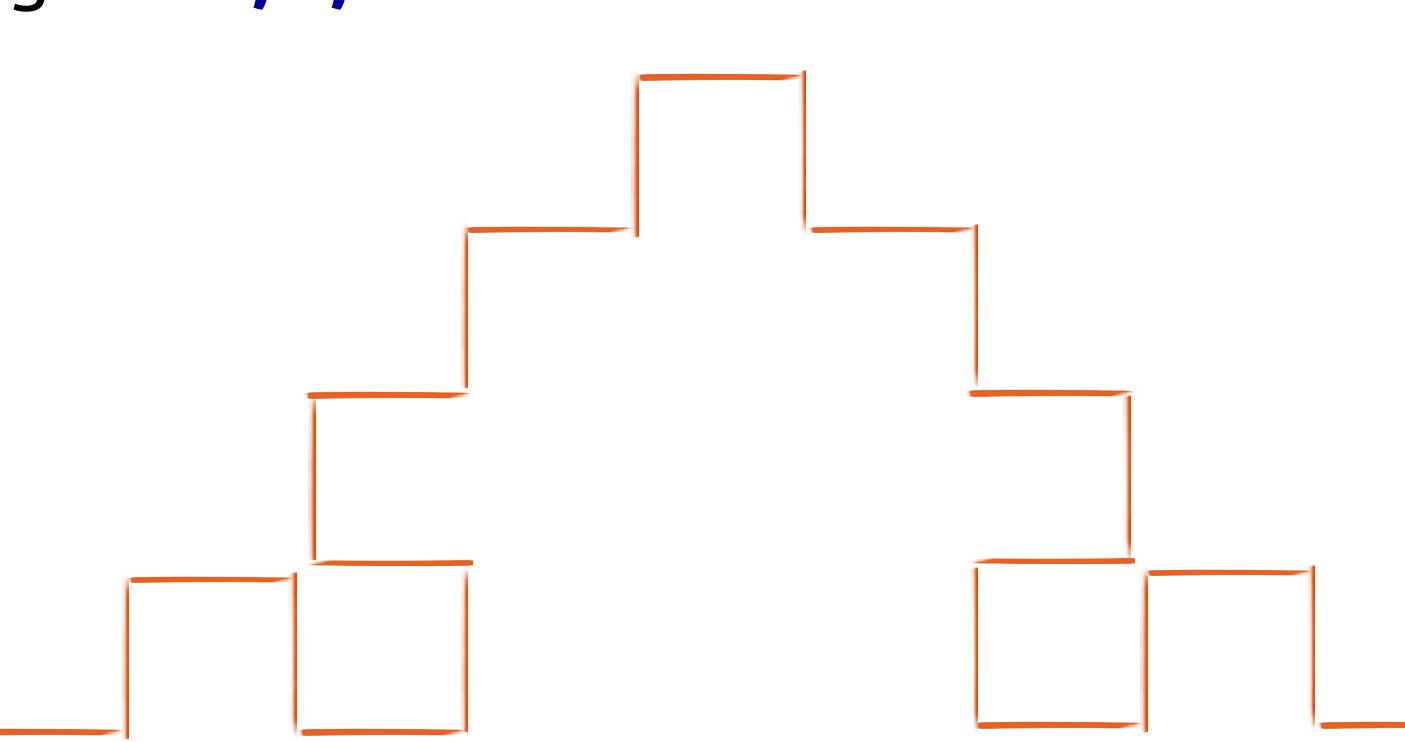

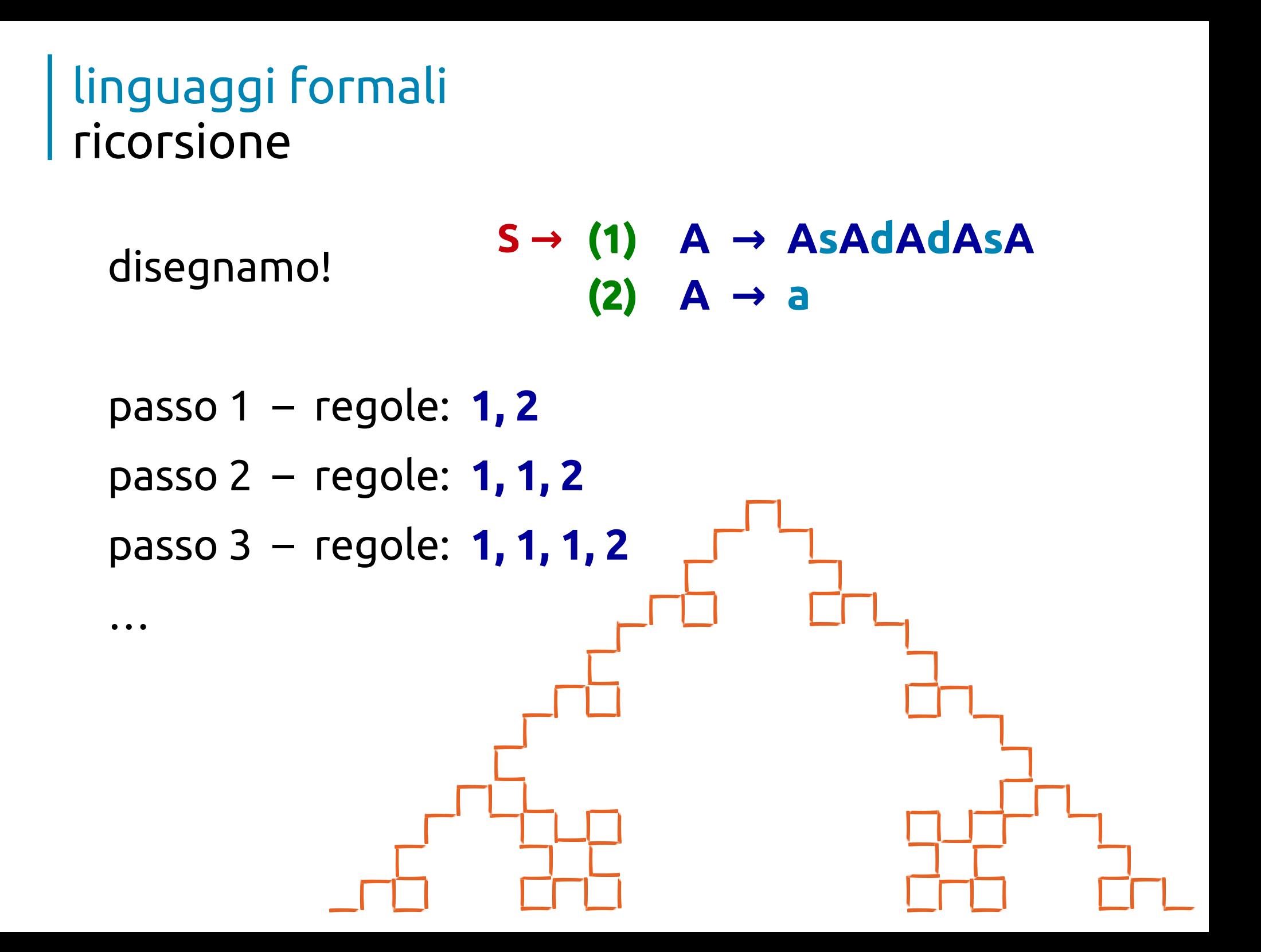

disegnamo! **S → (1) A A → sAdAdAsA (2) A → a**

passo 1 – regole: **1, 2**

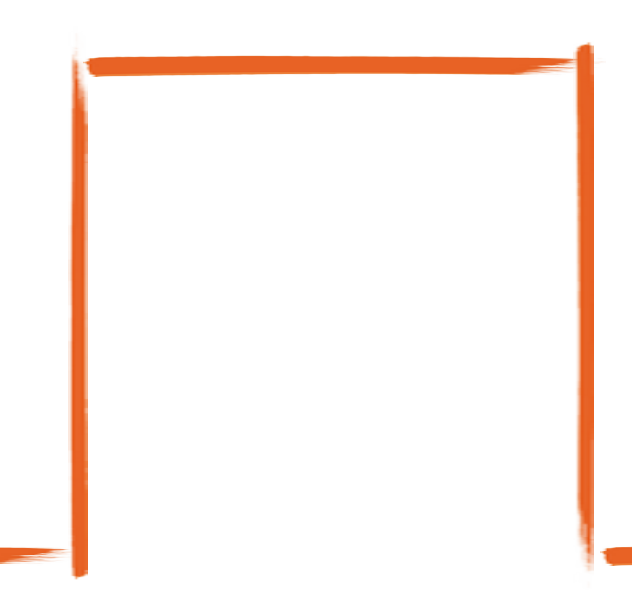

**slow motion**

disegnamo! **S → (1) (1) A A → sAdAdAsA (2) (2) A → a**

- passo 1 regole: **1, 2**
- passo 2 regole: **1, 1, 2**

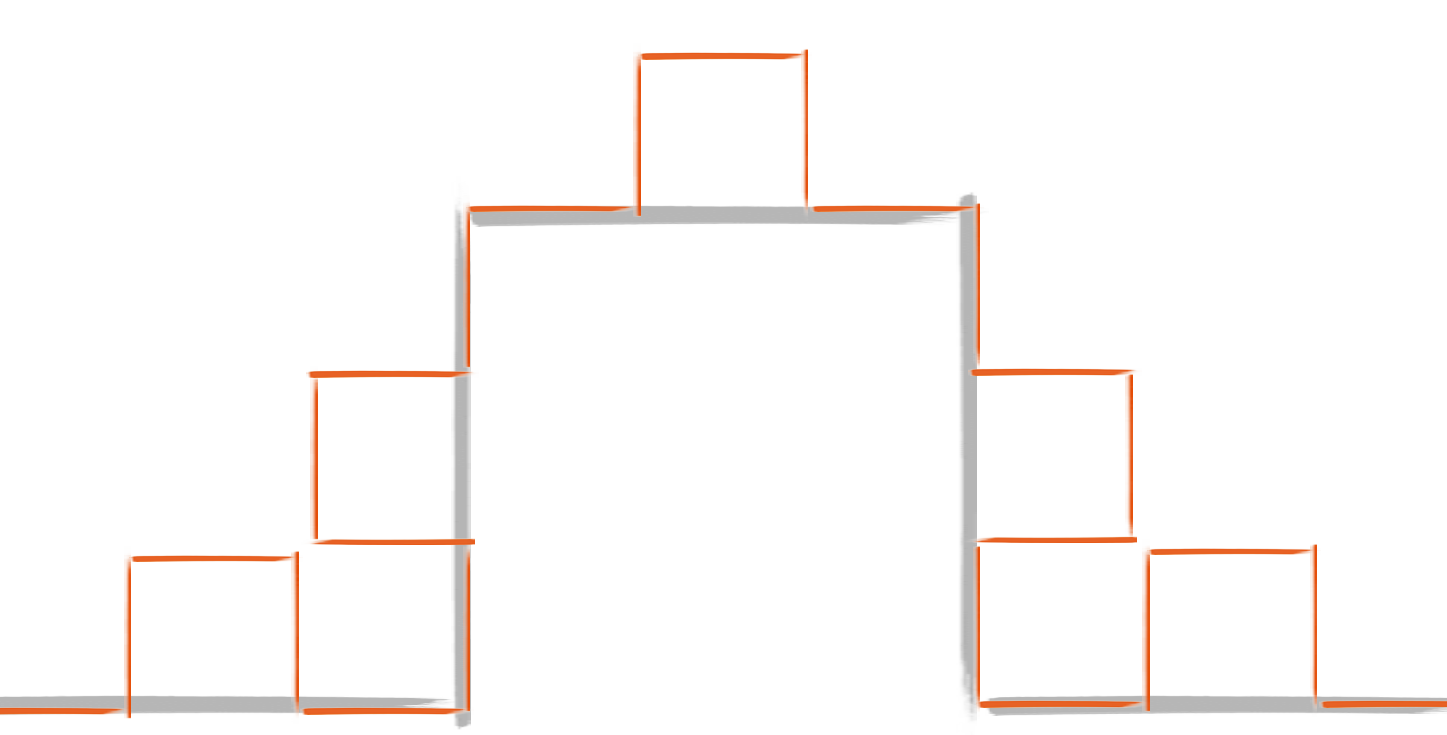

**slow motion**

disegnamo! **S → (1) (1) A A → sAdAdAsA (2) (2) A → a**

**slow motion**

passo 1 – regole: **1, 2**

```
passo 2 – regole: 1, 1, 2
```
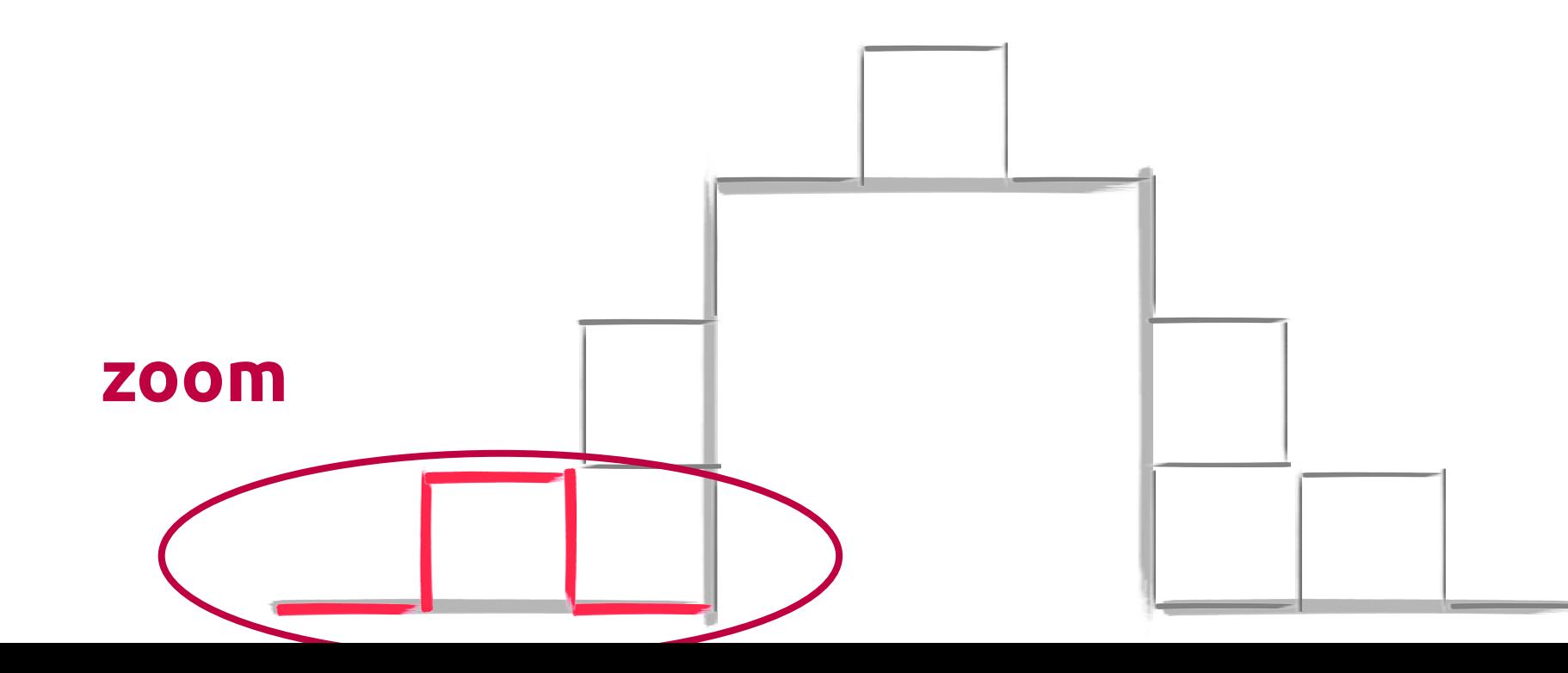

disegnamo! **S → (1) (1) A A → sAdAdAsA (2) (2) A → a**

- passo 1 regole: **1, 2**
- passo 2 regole: **1, 1, 2**

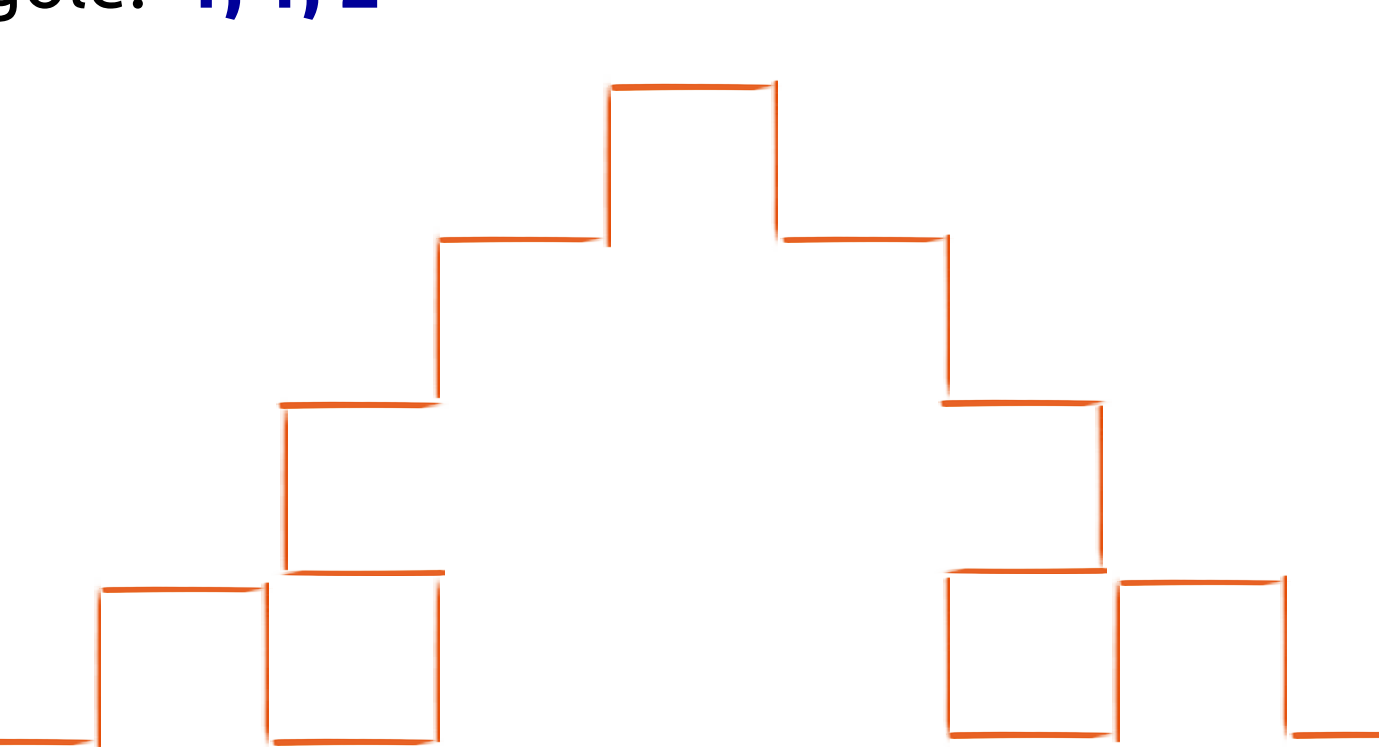

**slow motion**

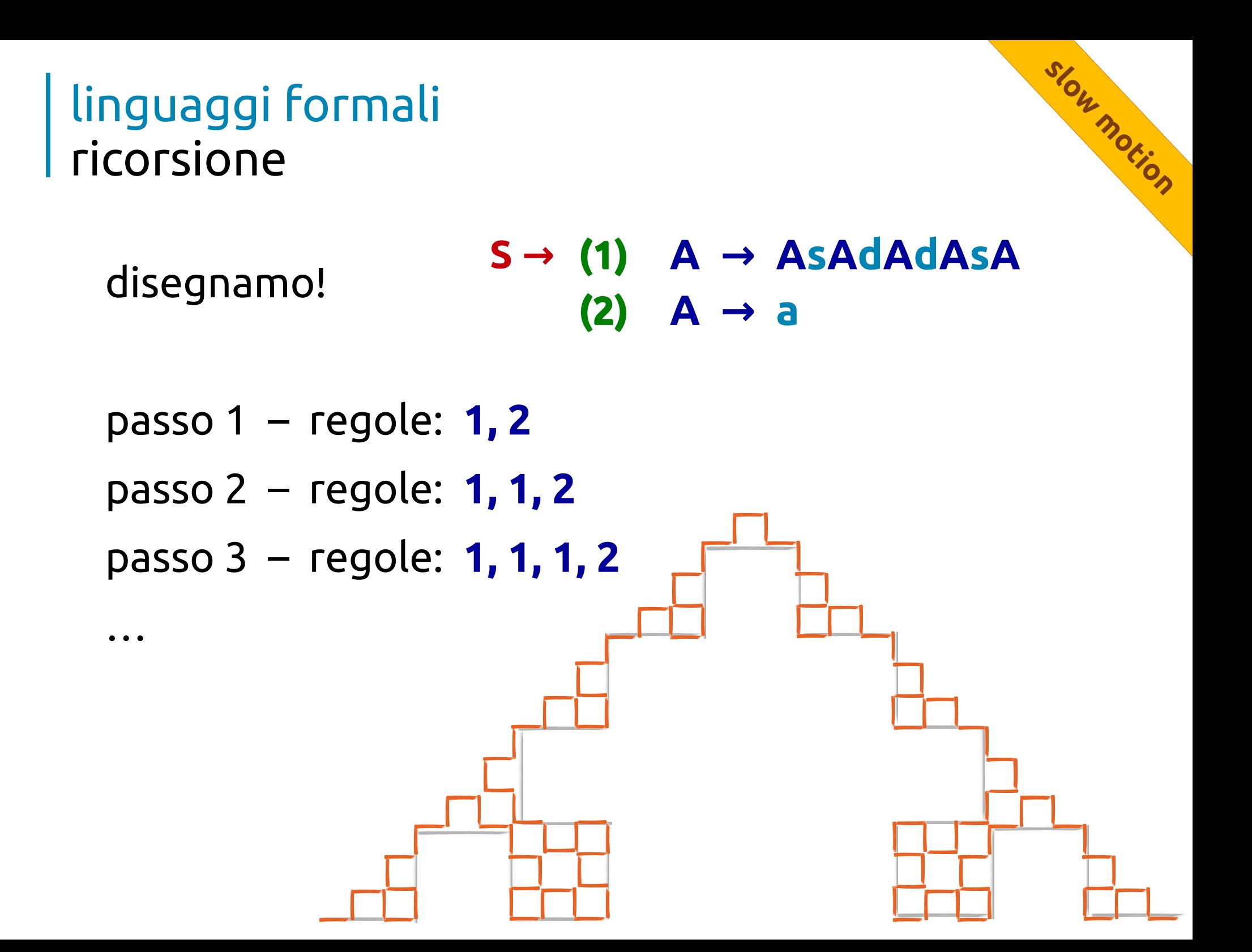

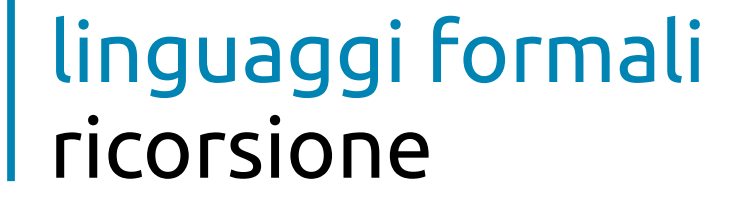

disegnamo! **S → (1) (1) A A → sAdAdAsA (2) (2) A → a**

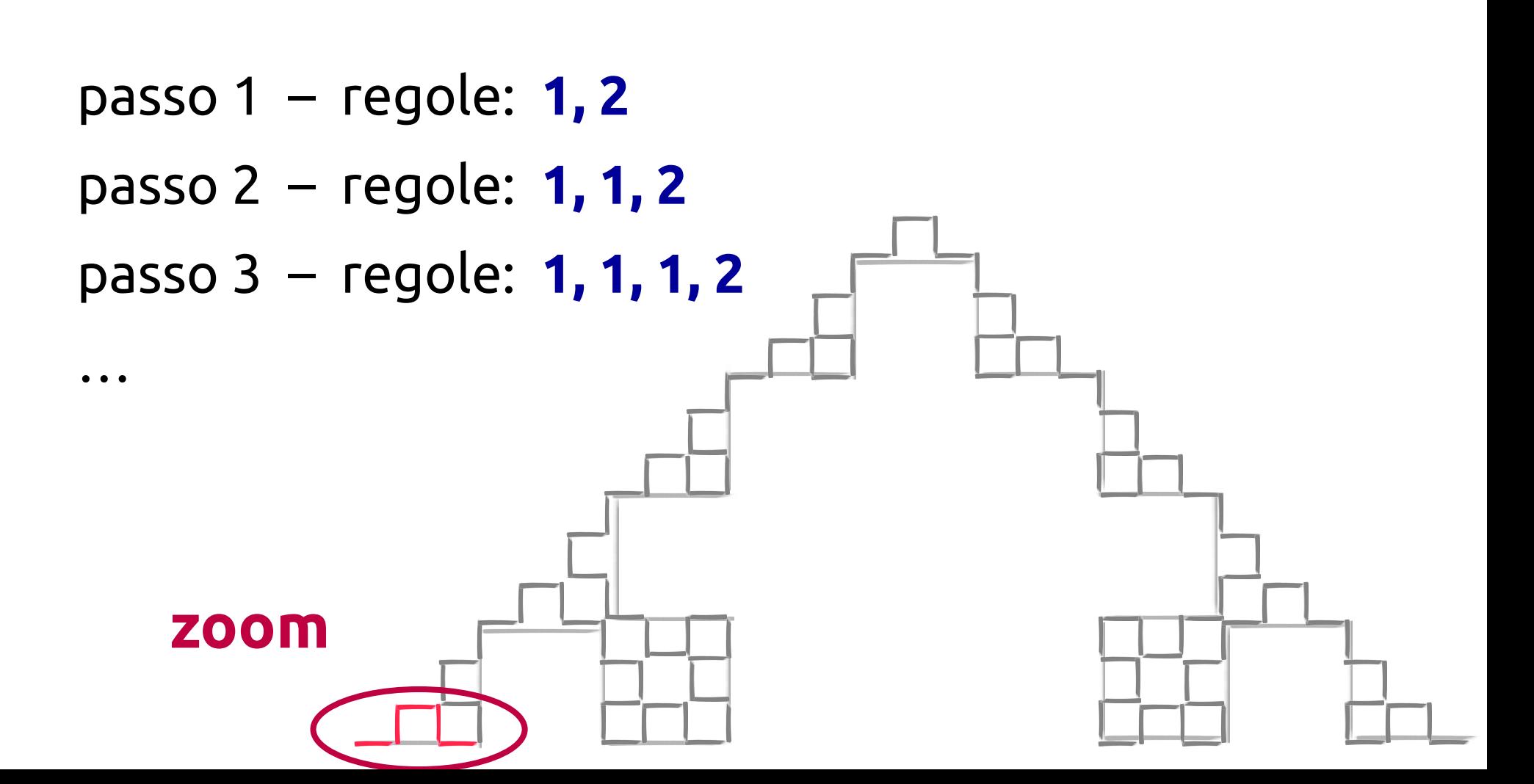

**slow motion**

#### linguaggi formali esercizio #8

regole 1.  $A \rightarrow AsAddASA$ 2.  $A \rightarrow a$ 

simbolo iniziale: **A**

#### disegnate la figura "ricorsiva" – in coppia ( 10 min )

### linguaggi formali ricorsione – curva di Koch

disegnamol:

\n
$$
S \rightarrow (1) \quad A \rightarrow AsAddAsA
$$
\n
$$
(2) \quad A \rightarrow a
$$

passo  $1 - \text{regole: } 1, 2$ 

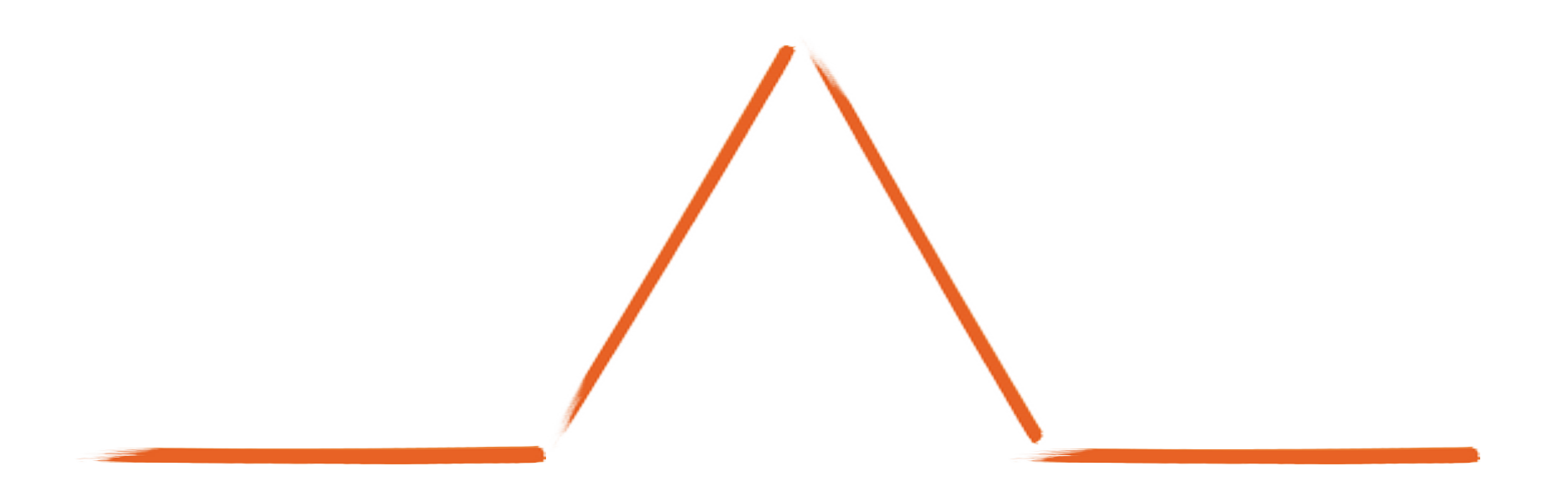

#### linguaggi formali ricorsione – curva di Koch

- disegnamo! **S → (1) (1) A A → sAddAsA (2) (2) A → a**
- passo 1 regole: **1, 2**
- passo 2 regole: **1, 1, 2**

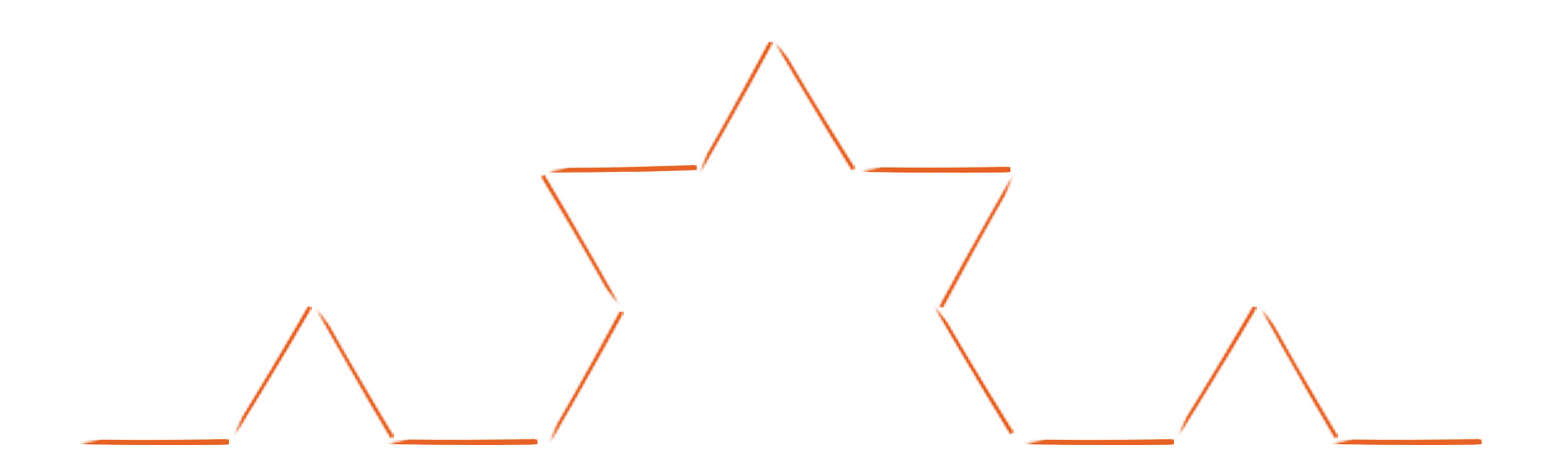

#### linguaggi formali ricorsione – curva di Koch

- disegnamo! **S → (1) (1) A A → sAddAsA (2) (2) A → a**
- passo 1 regole: **1, 2**

…

- passo 2 regole: **1, 1, 2**
- passo 3 regole: **1, 1, 1, 2**

### **Grazie per la vostra pazienza!**

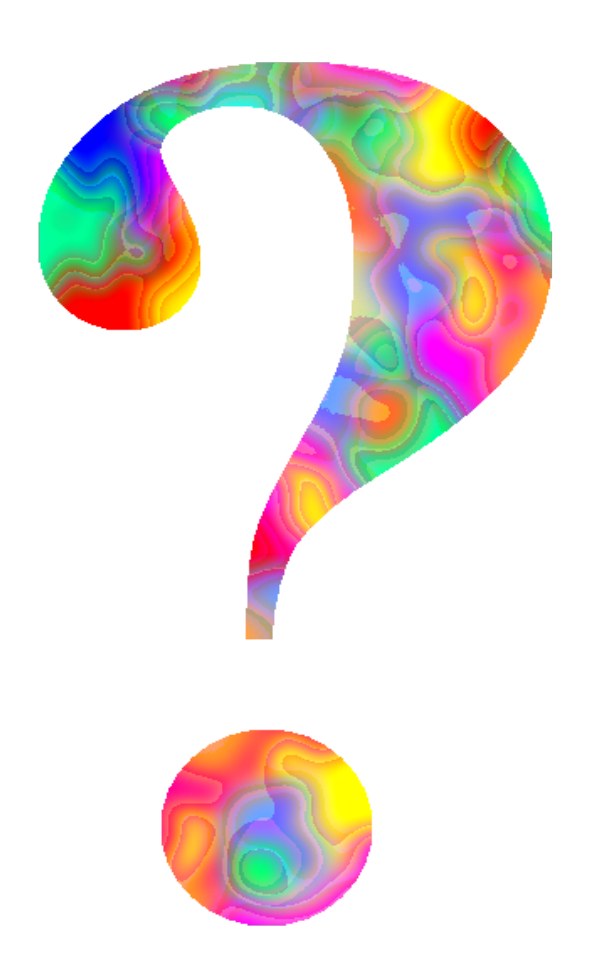

**Gaetano Impoco – gaetano @ impoco.it**